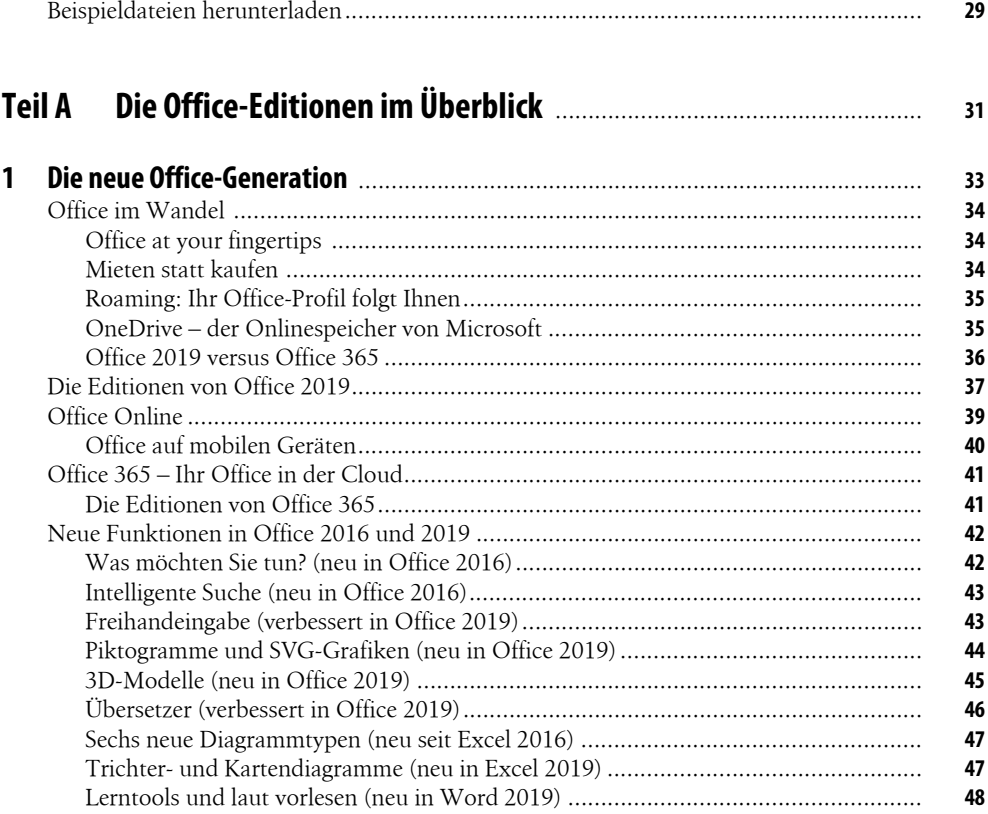

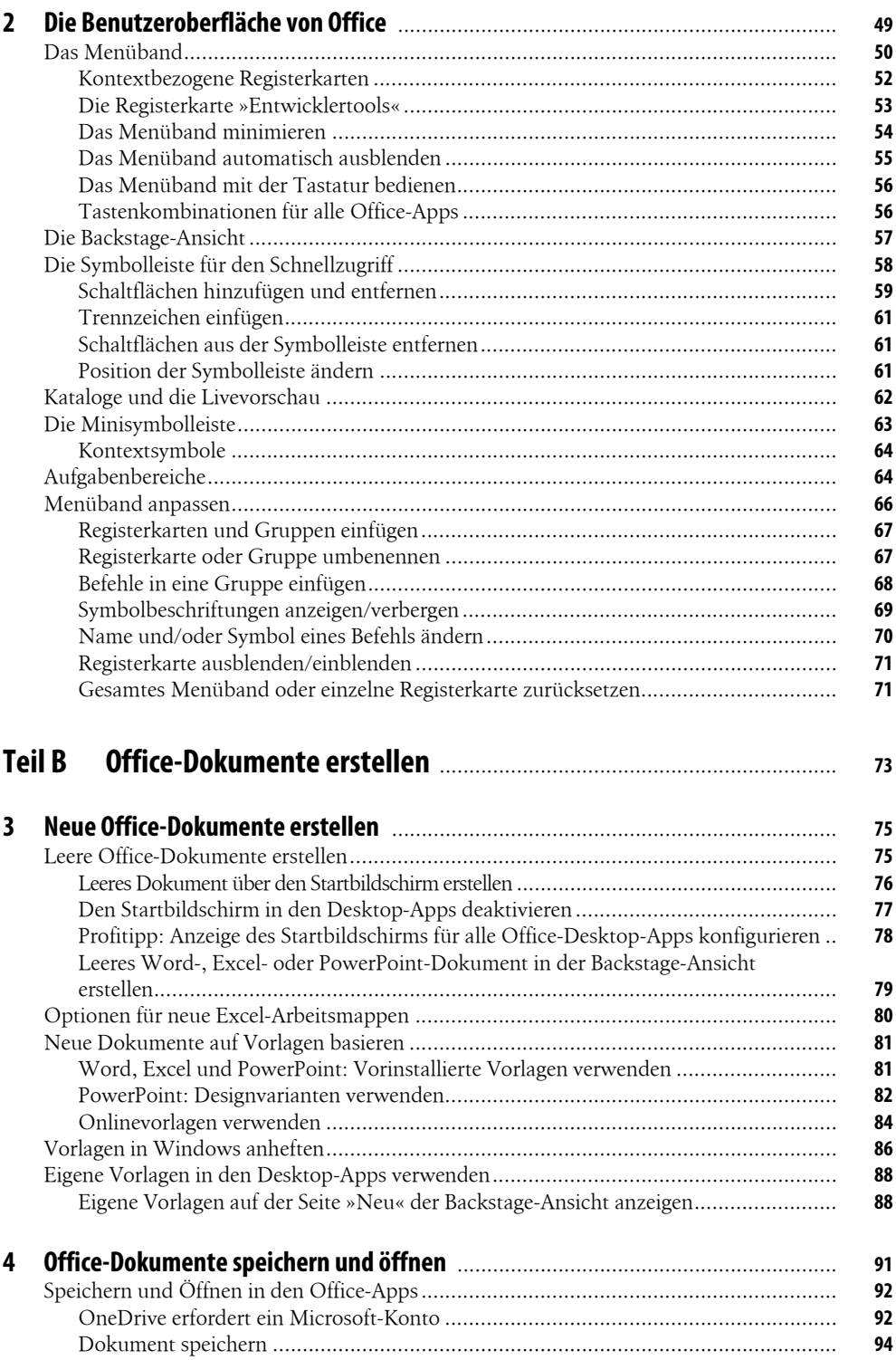

Dateityp ändern ....................................................................................................... **97**

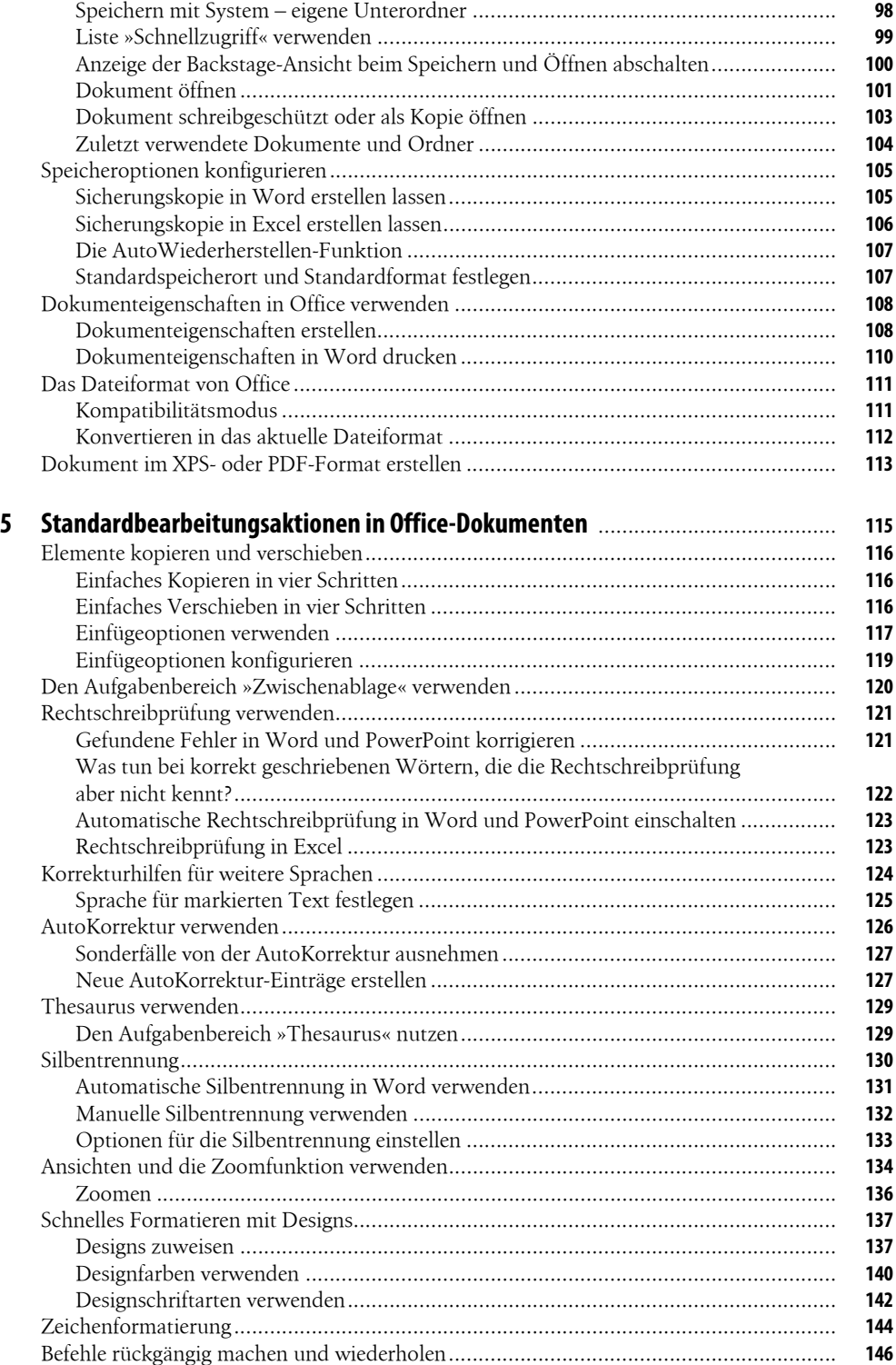

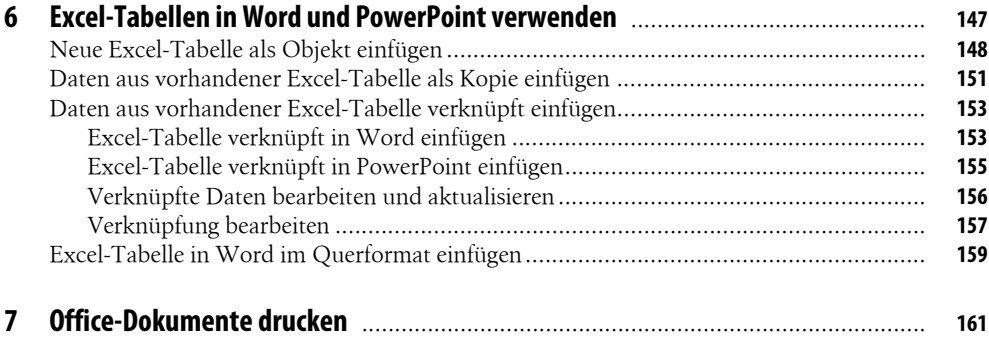

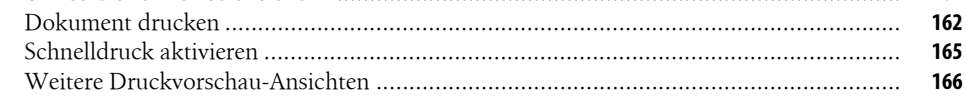

## 

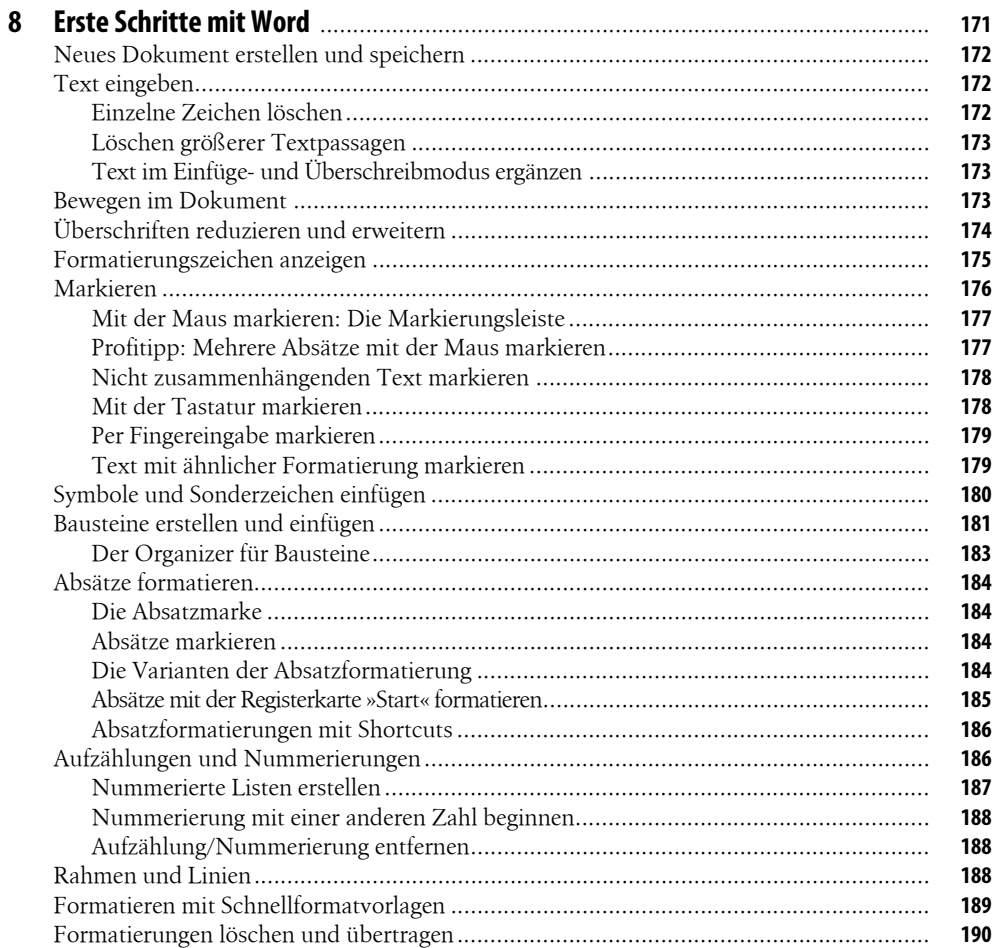

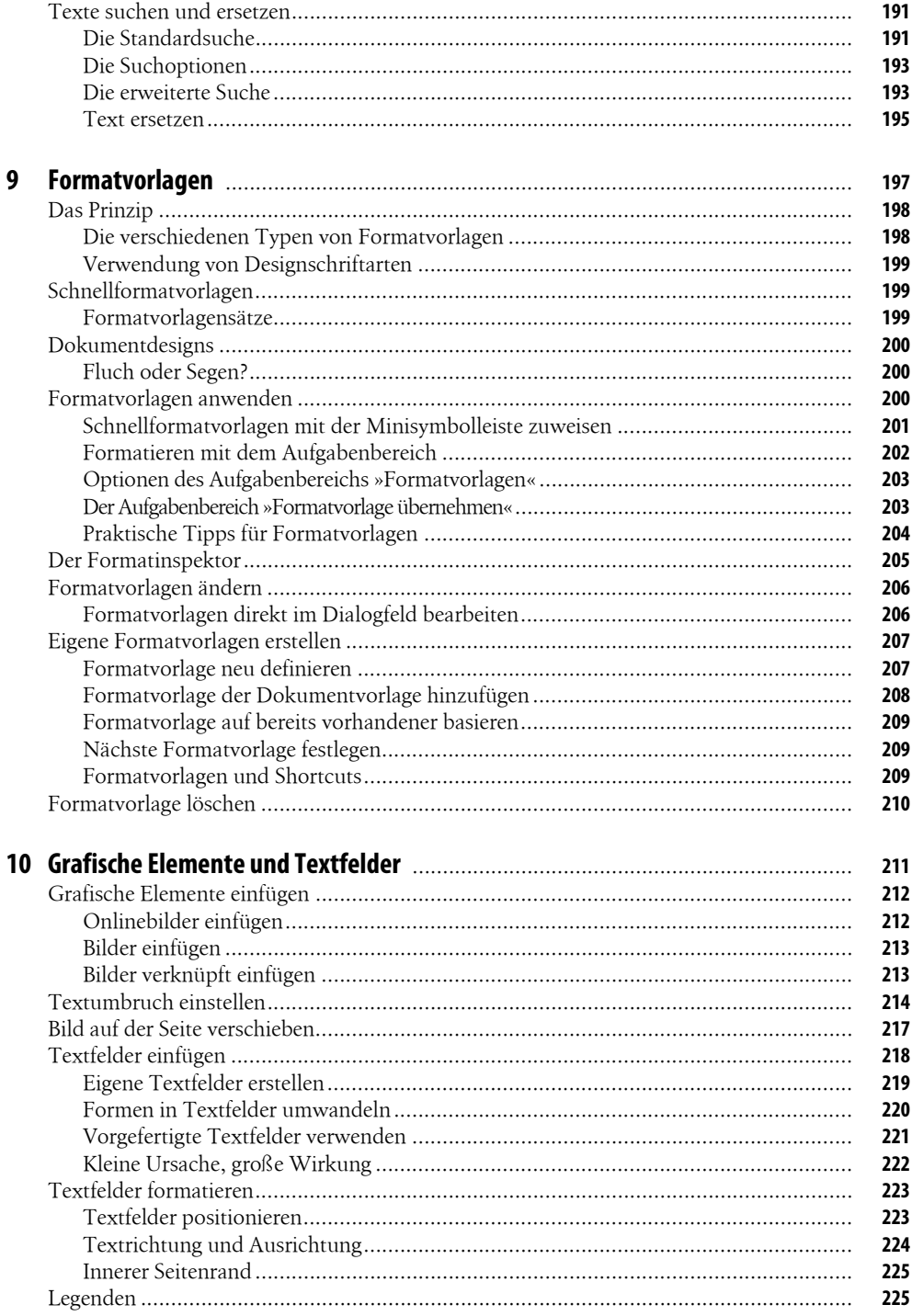

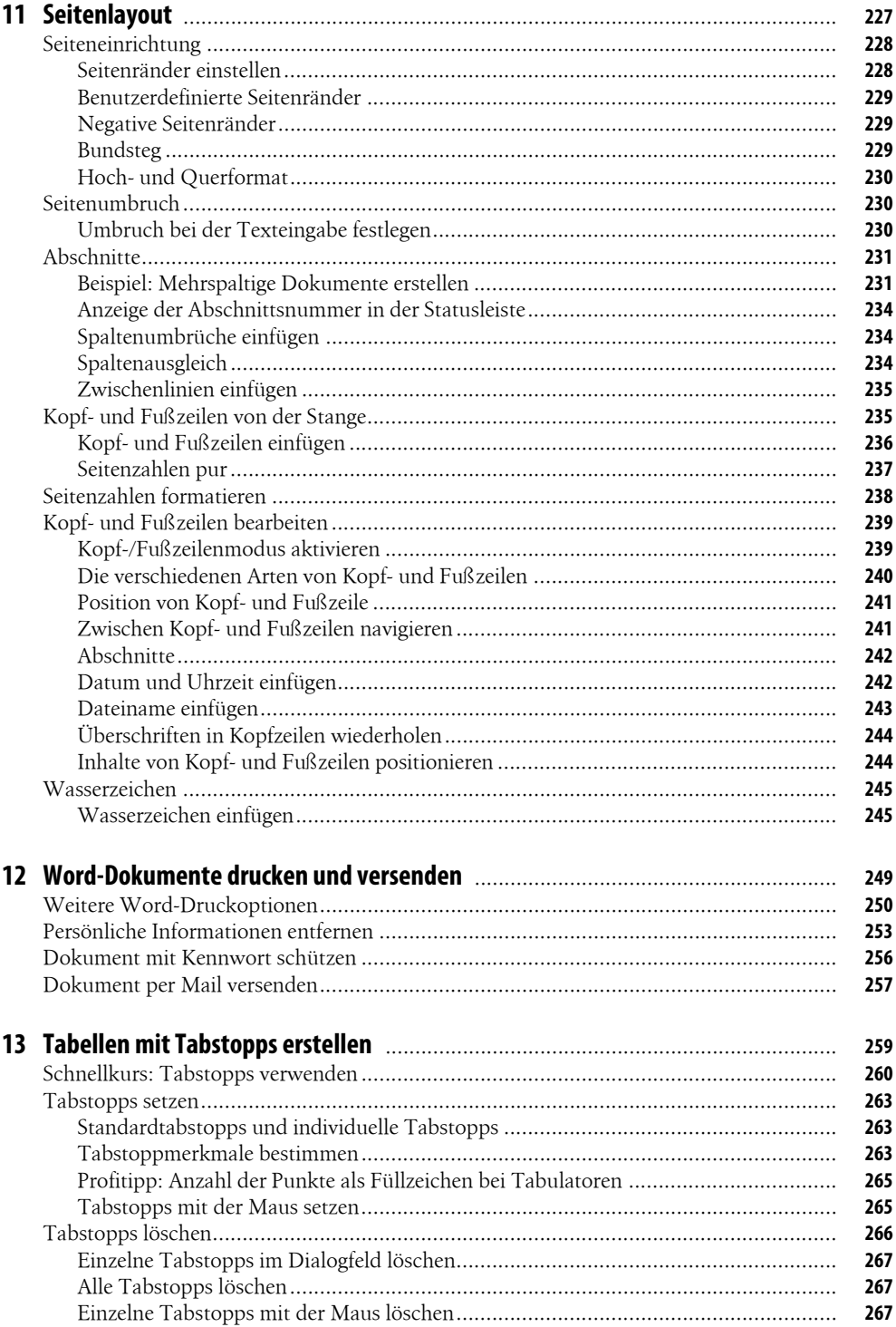

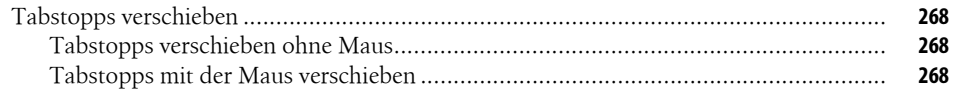

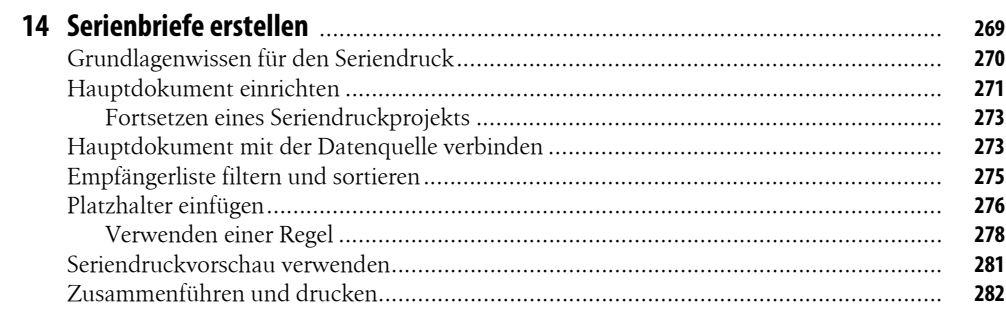

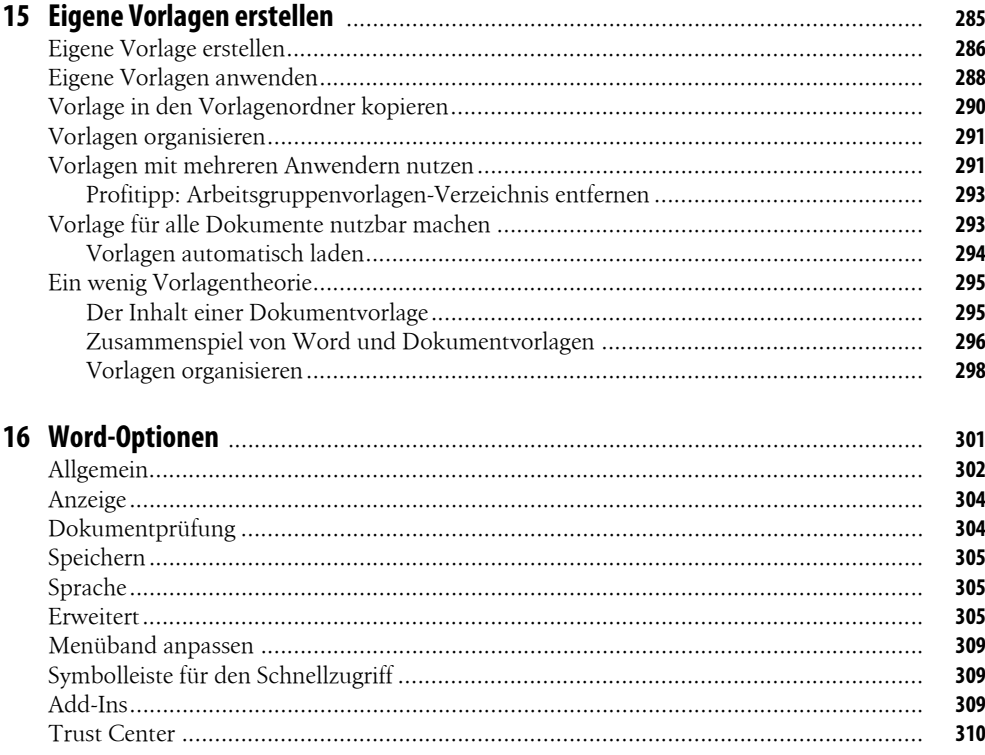

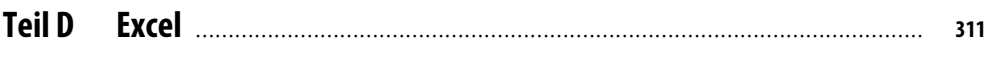

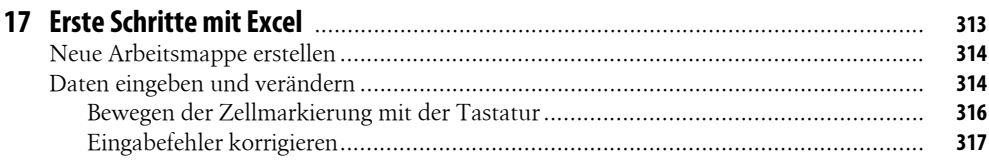

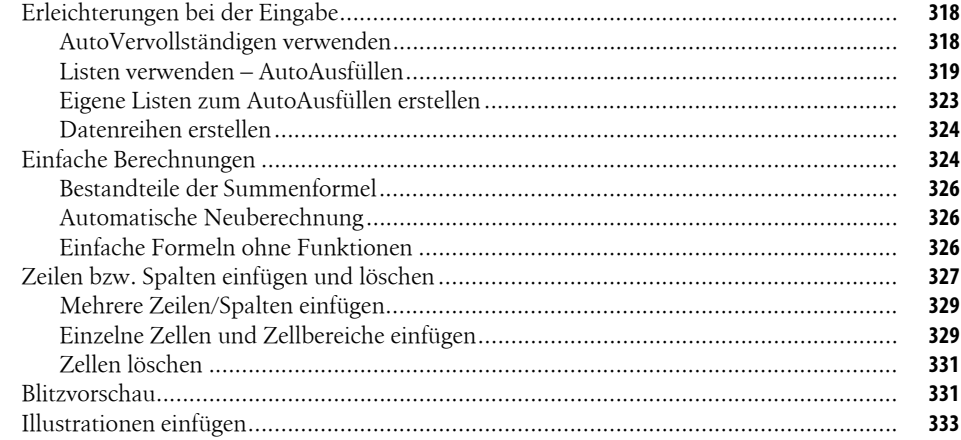

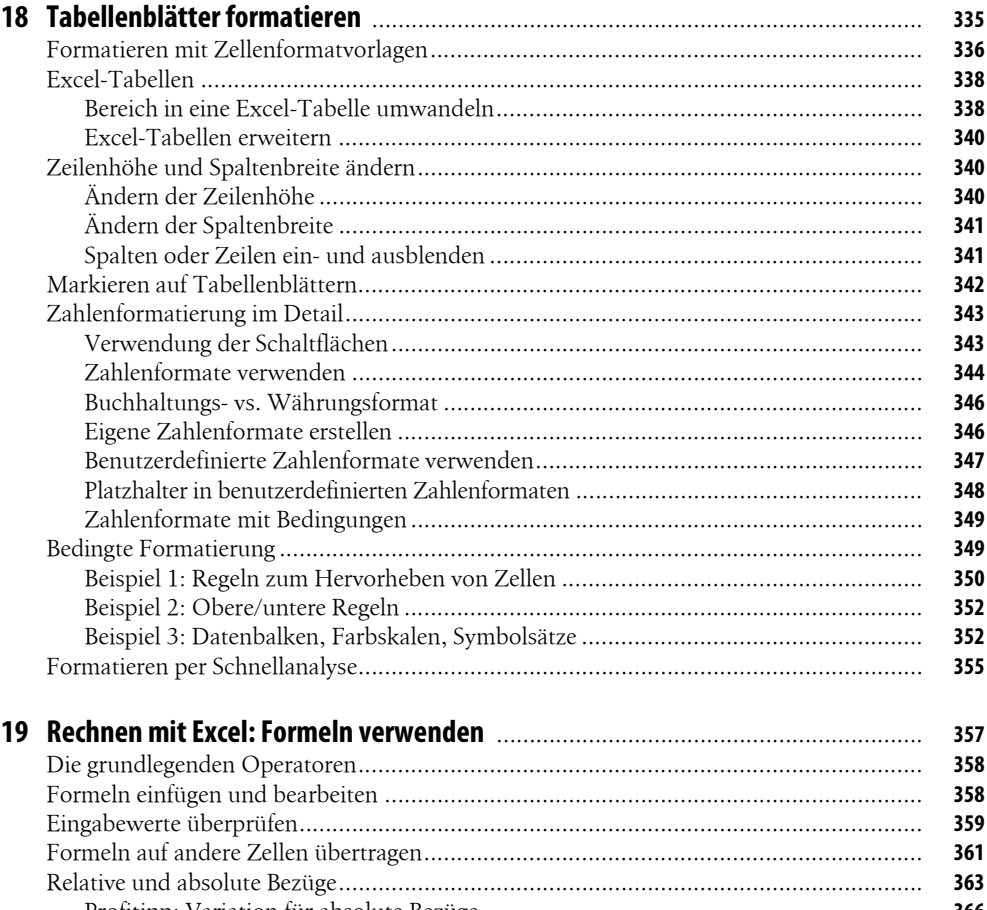

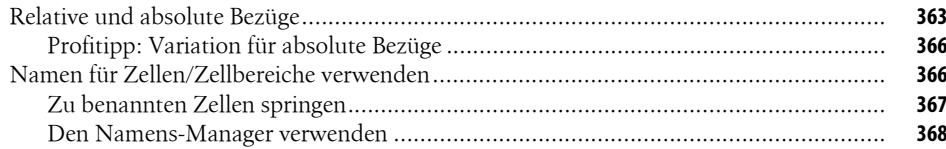

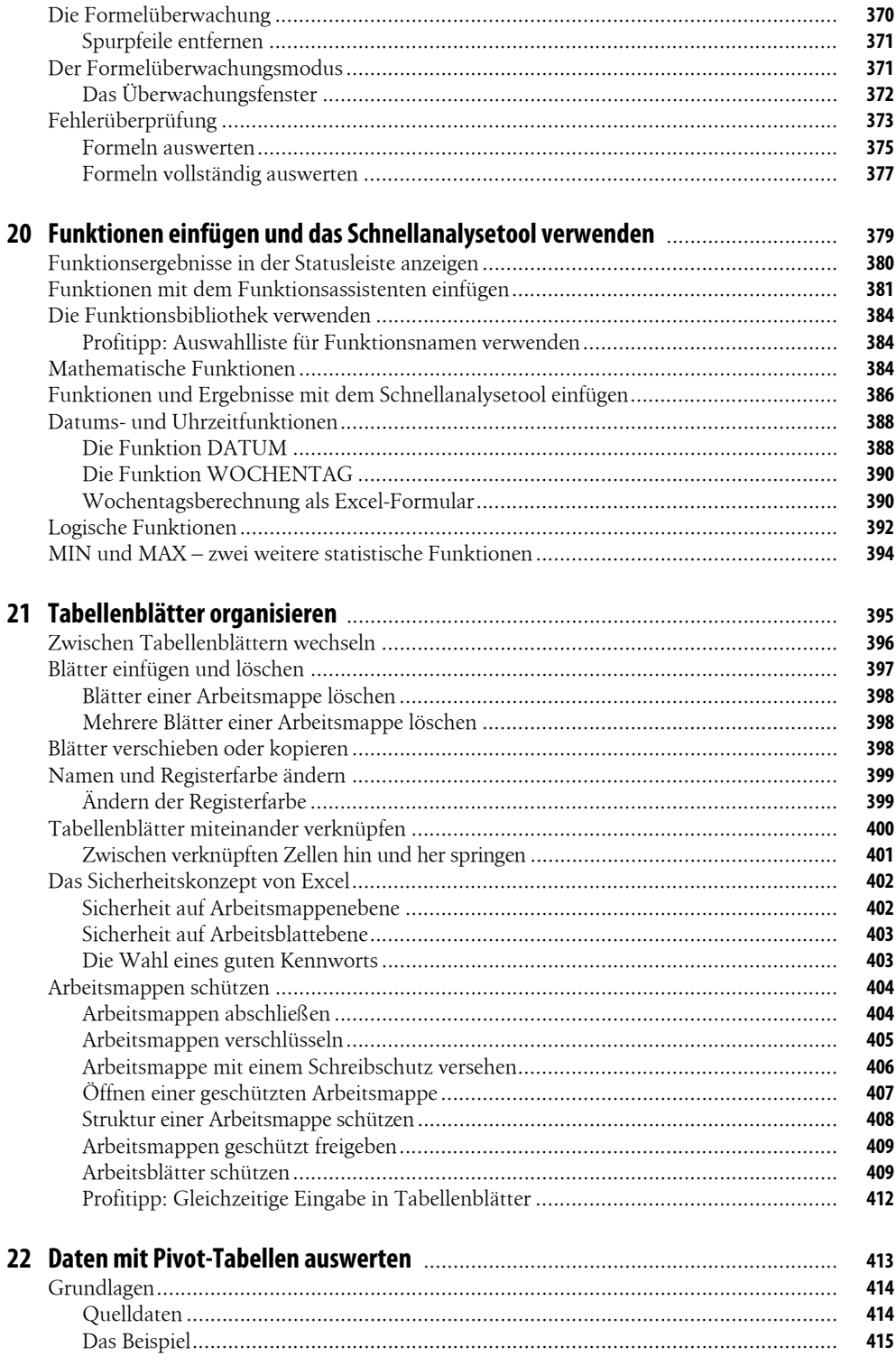

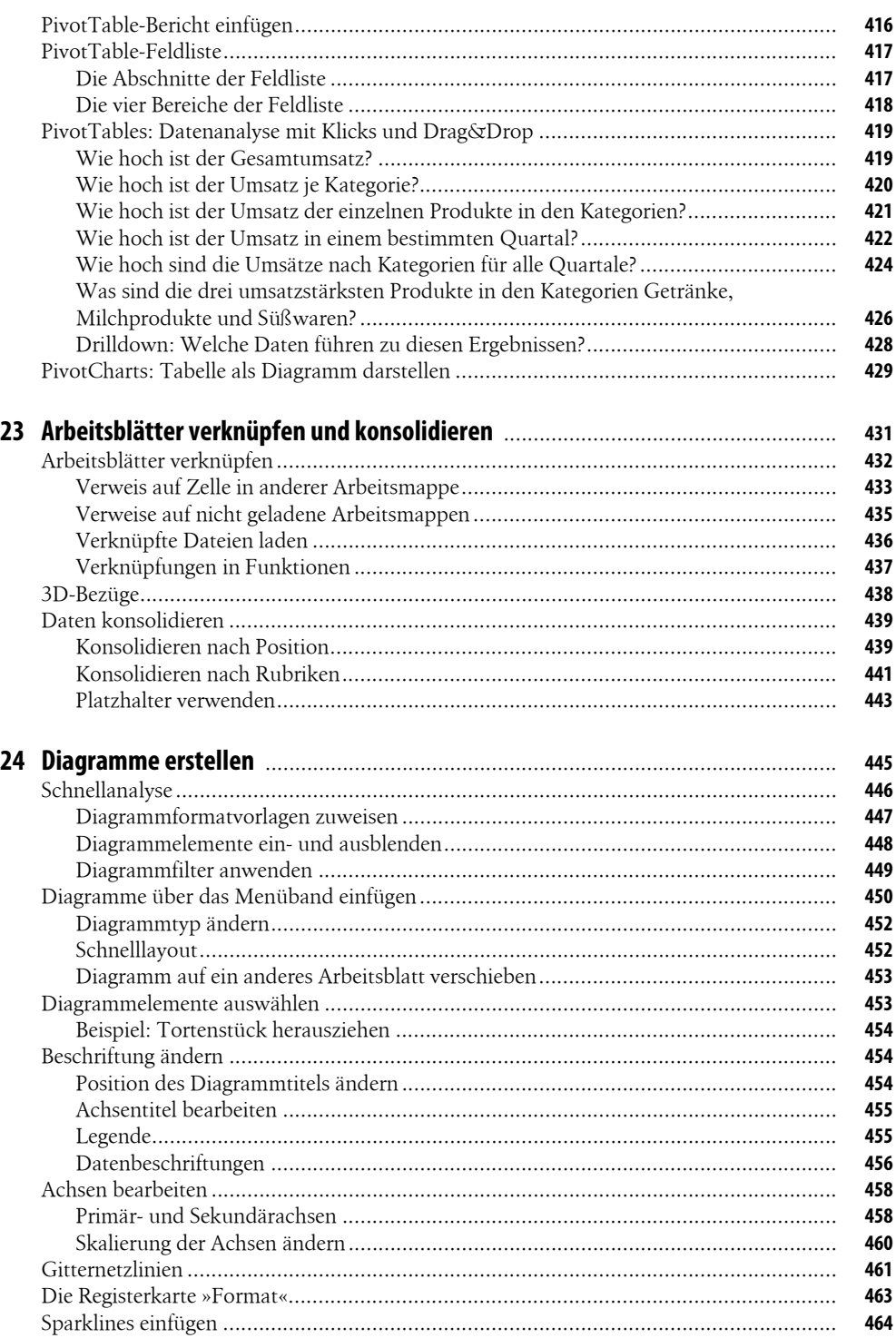

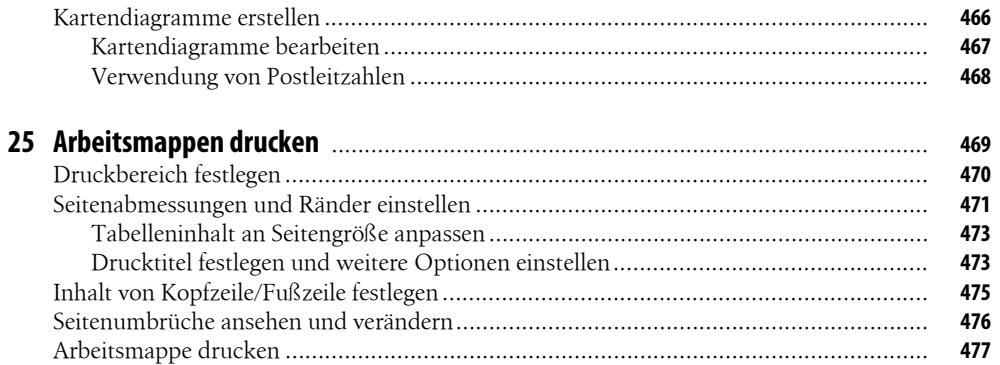

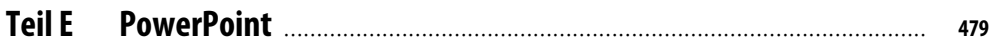

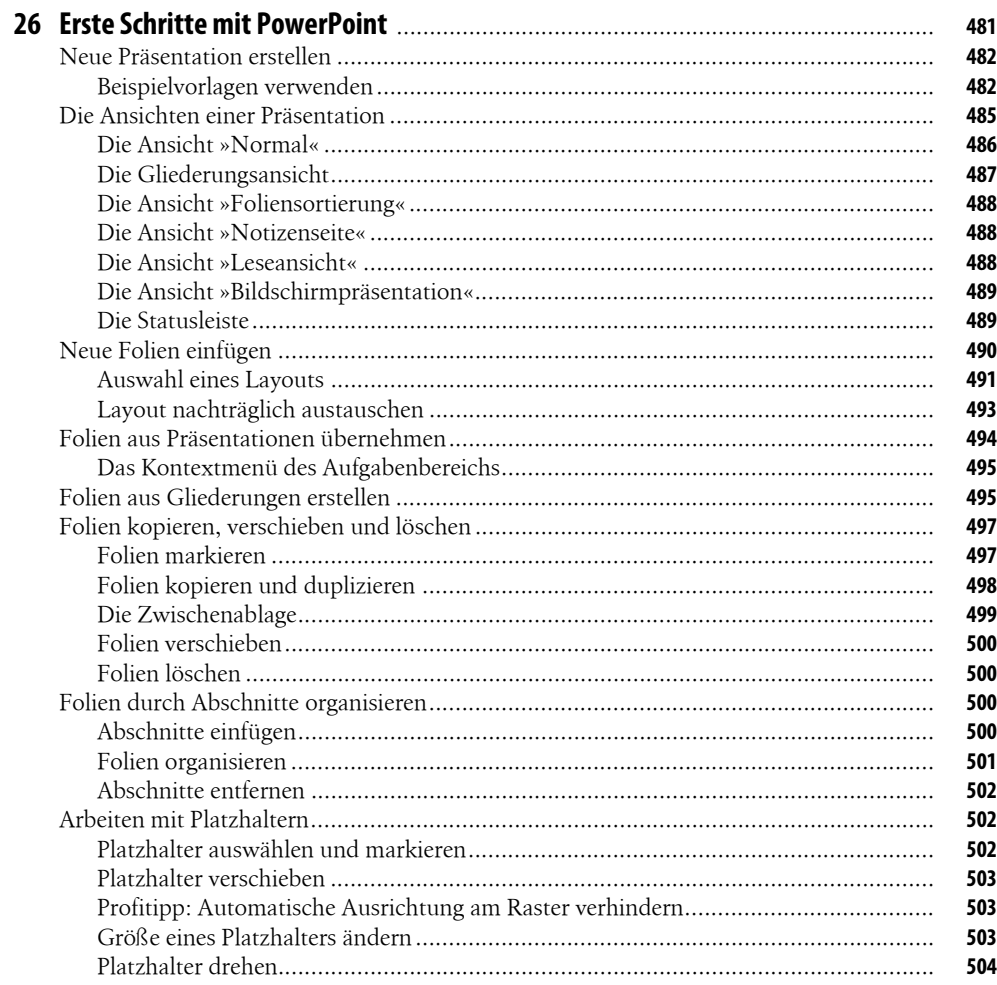

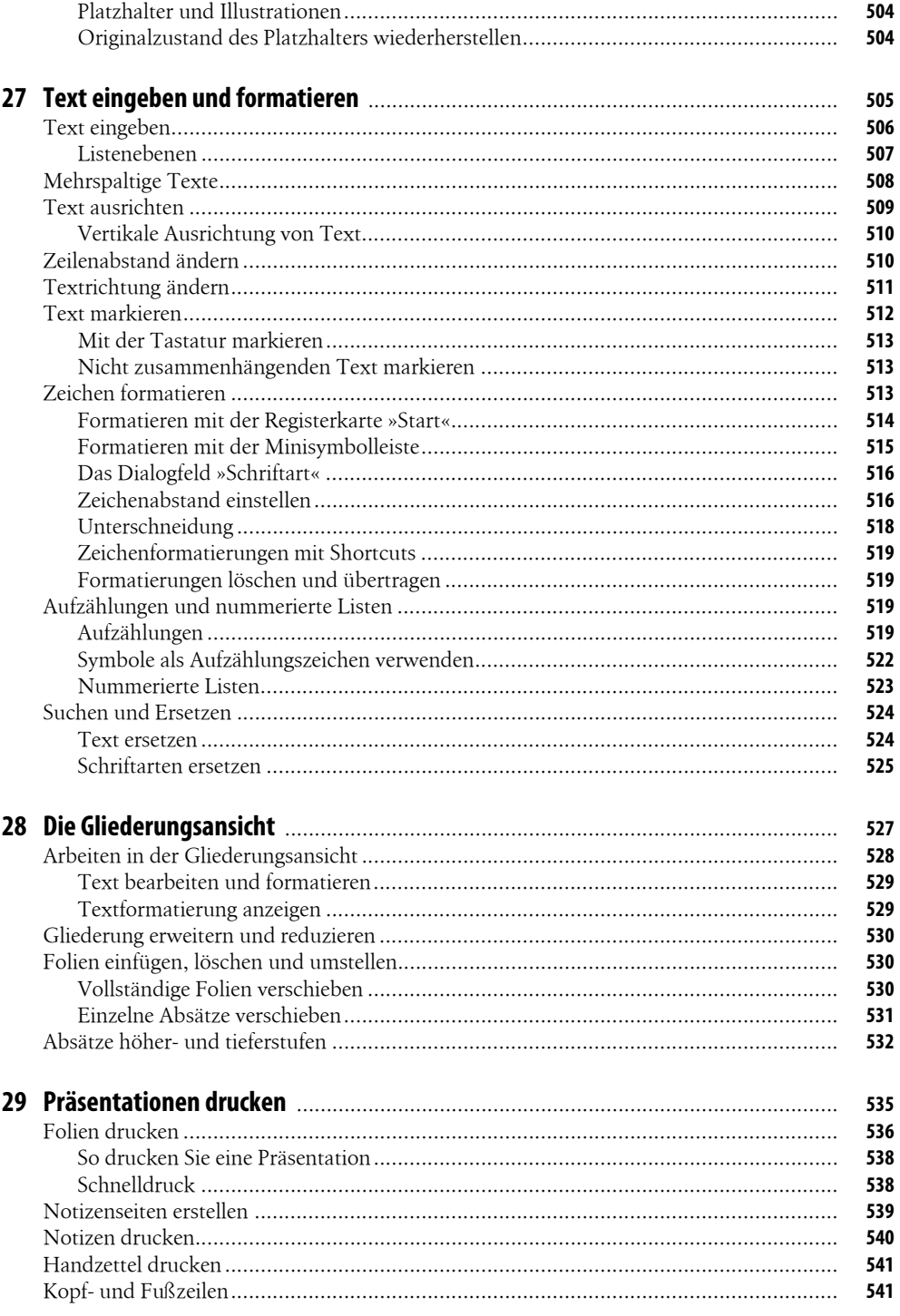

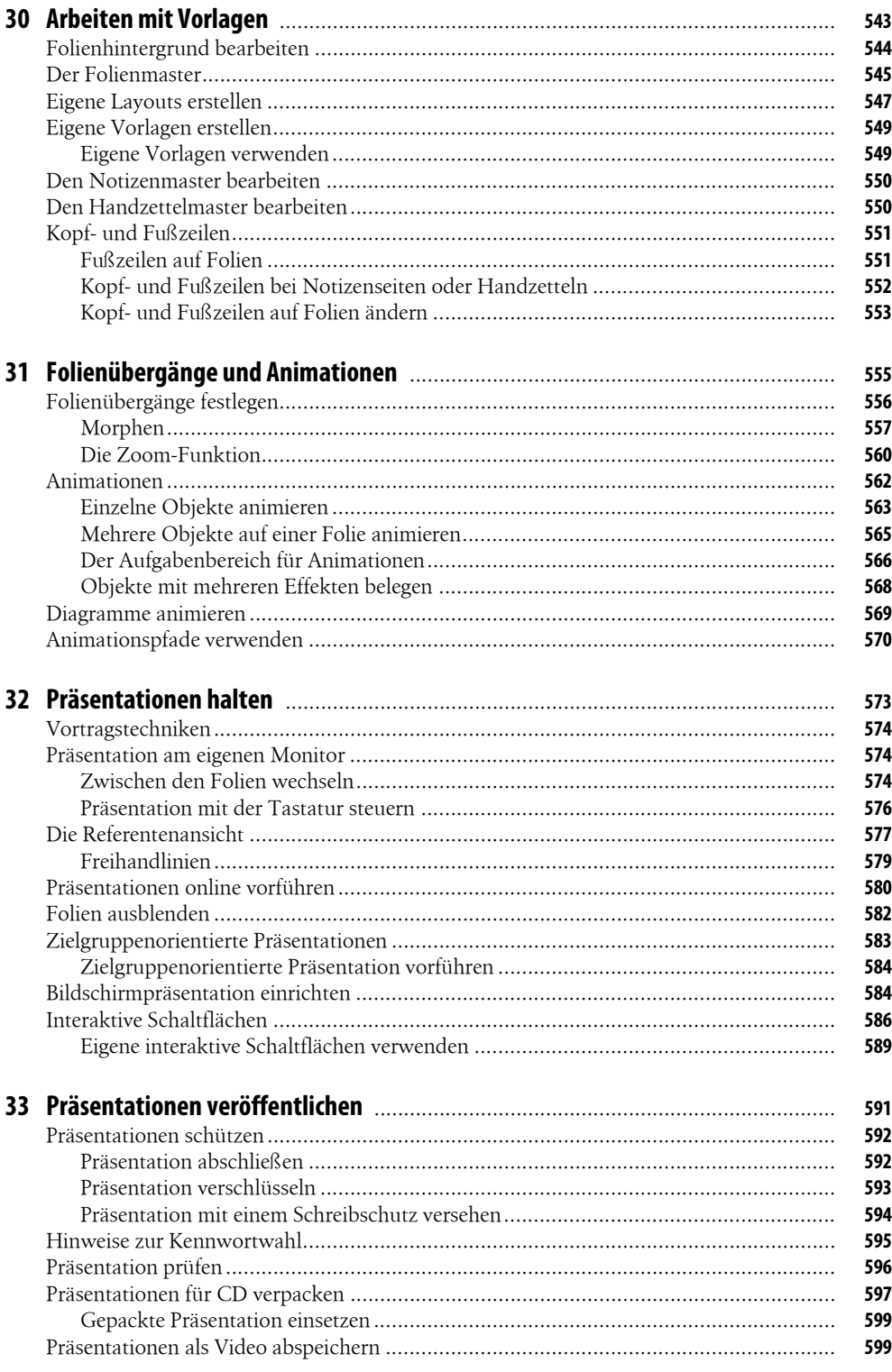

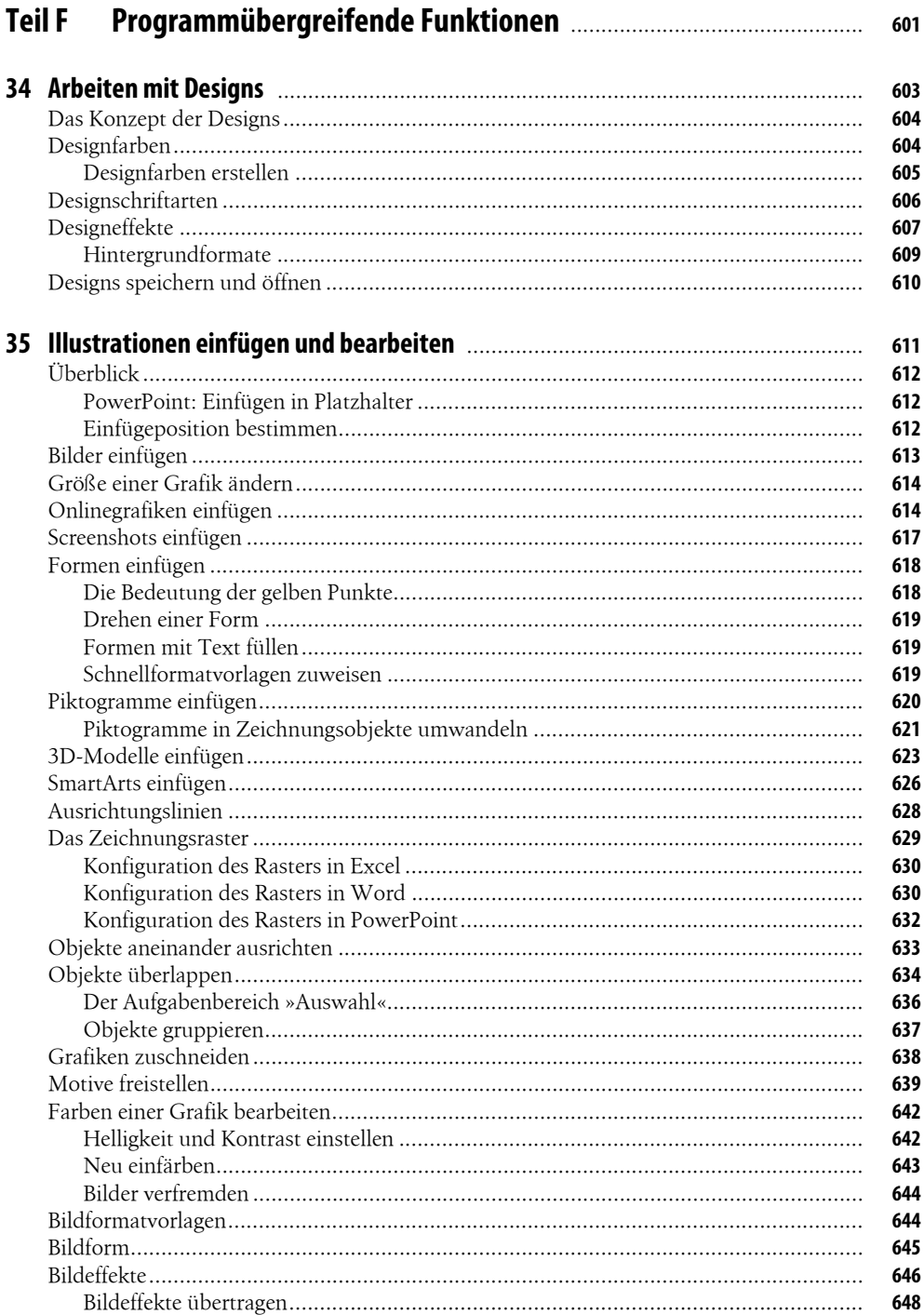

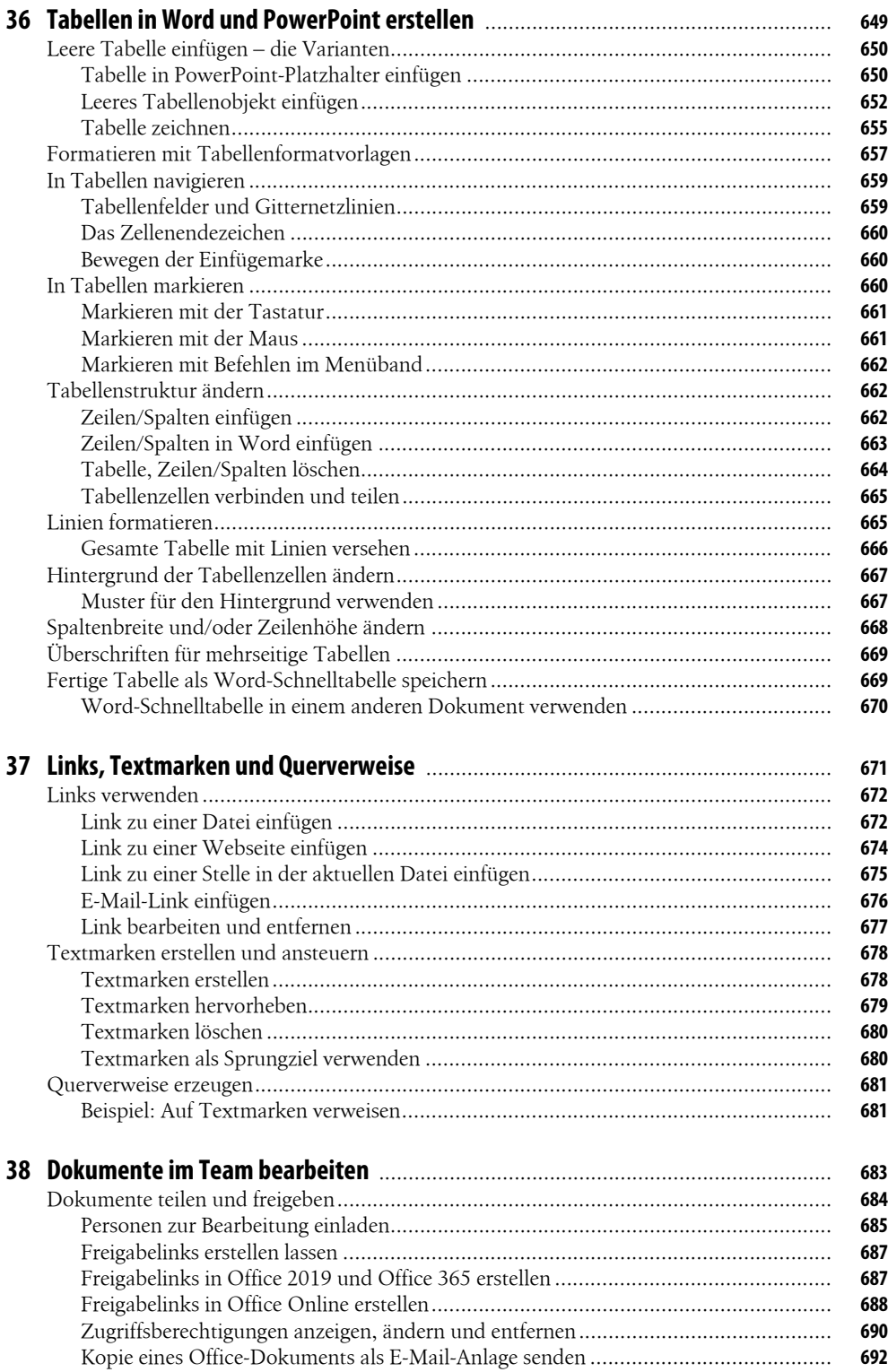

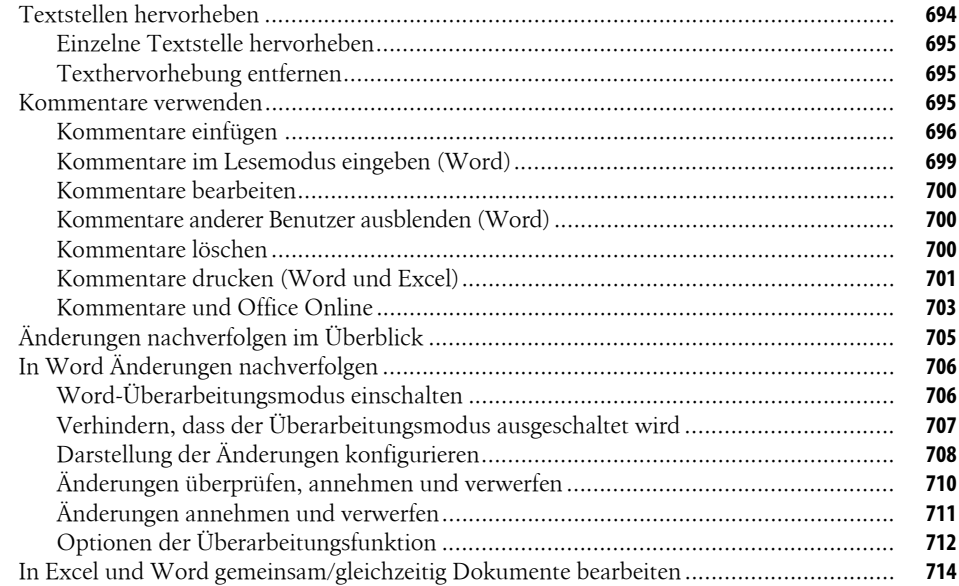

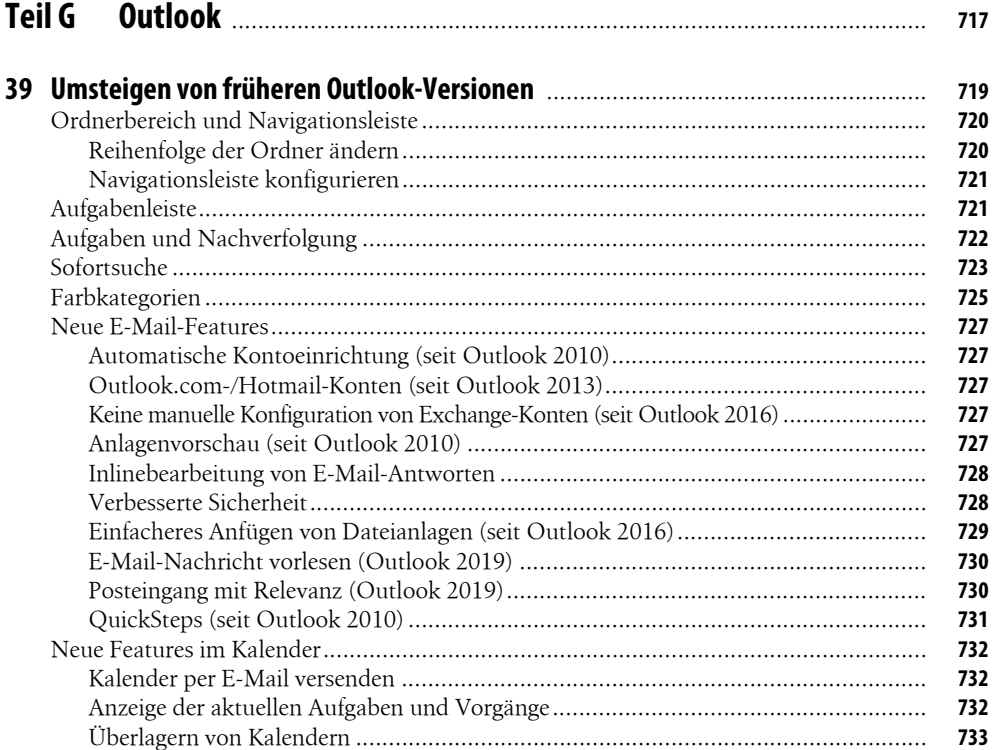

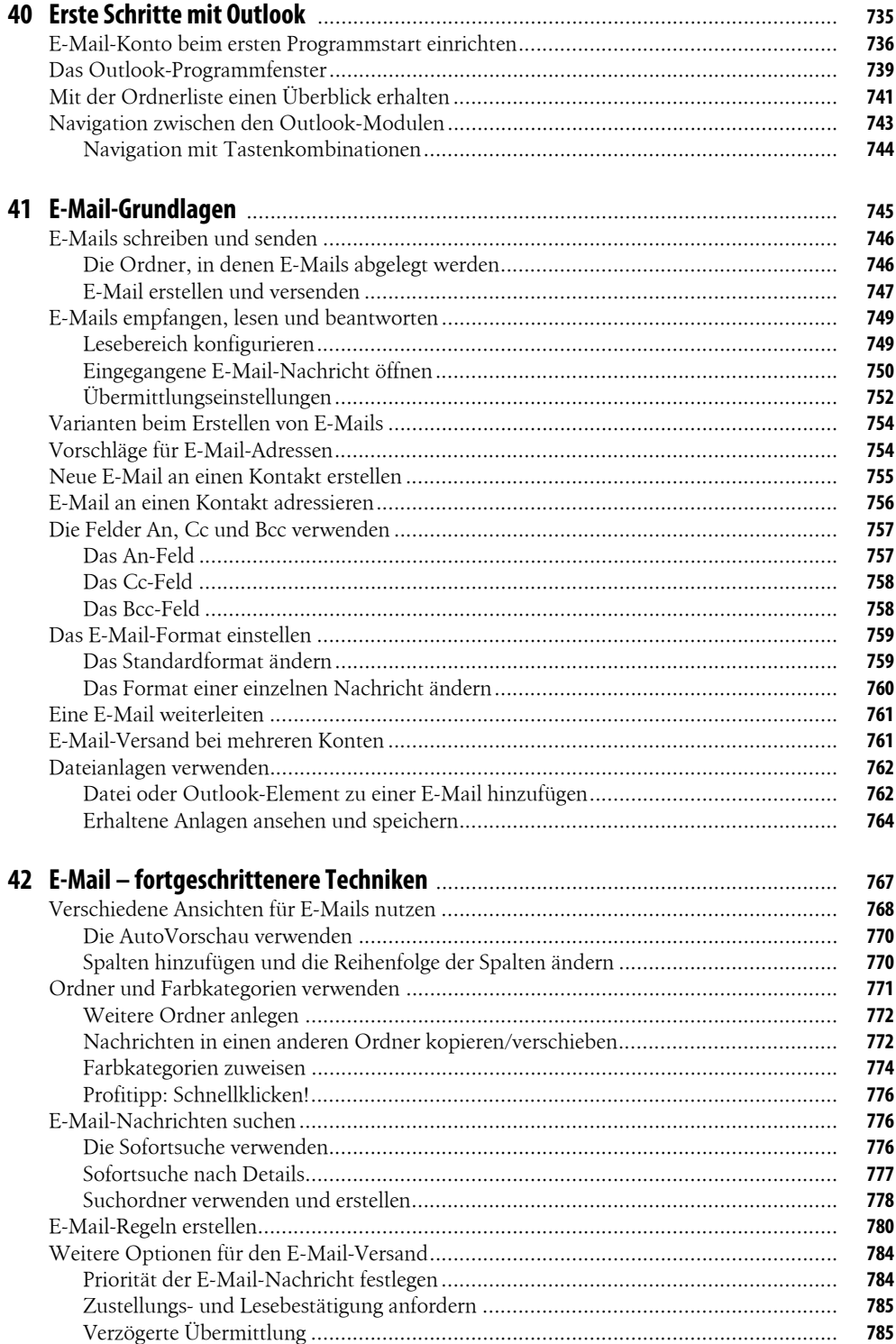

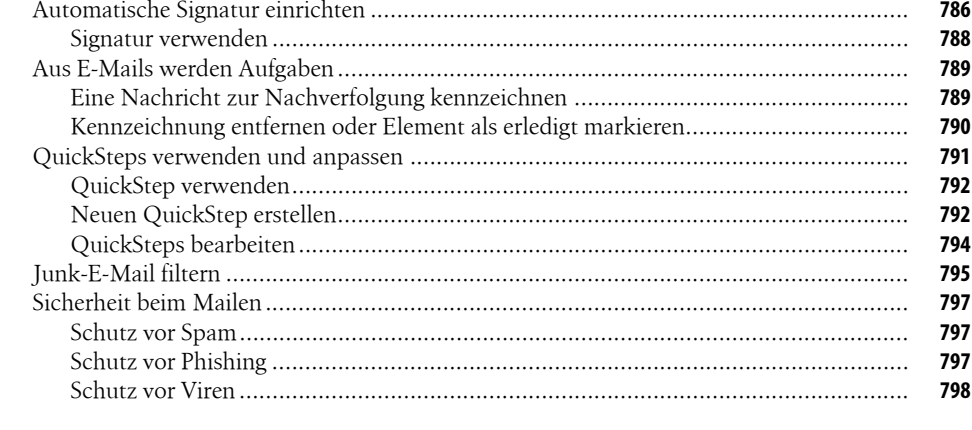

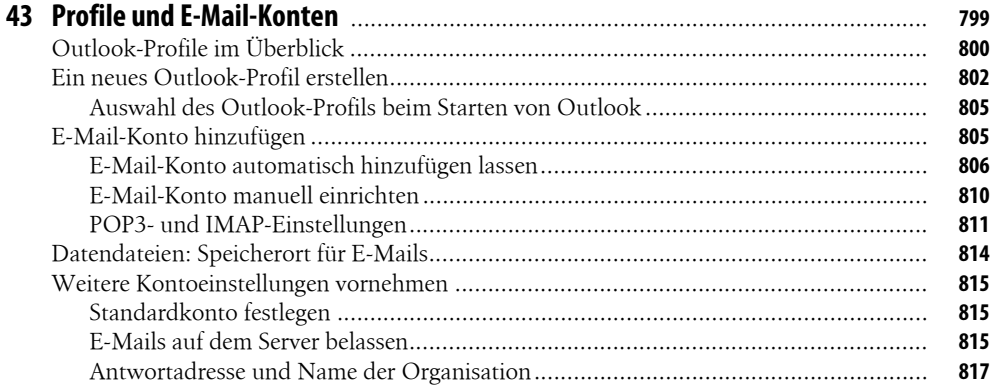

### 44 Outlook-Datendateien

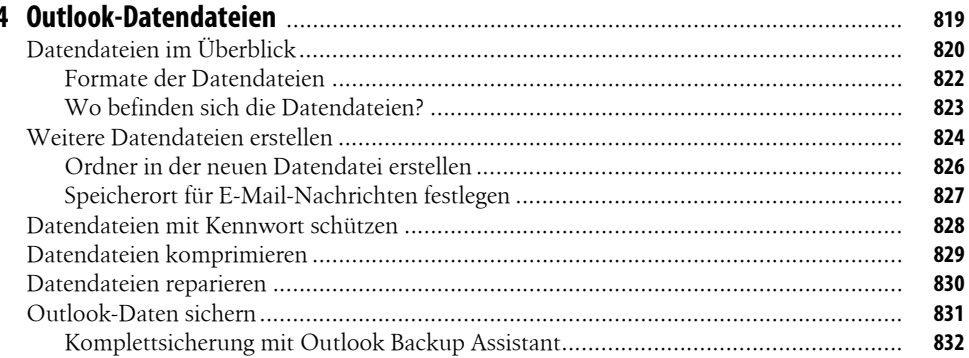

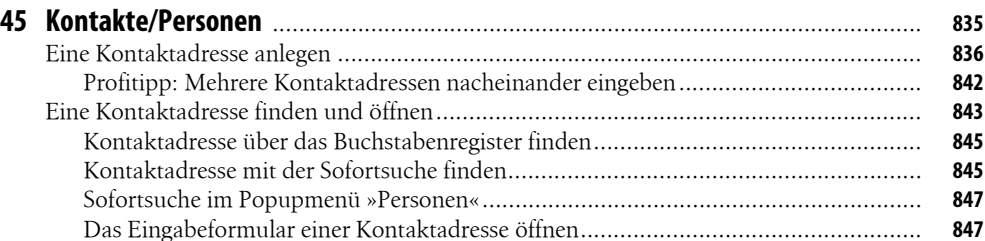

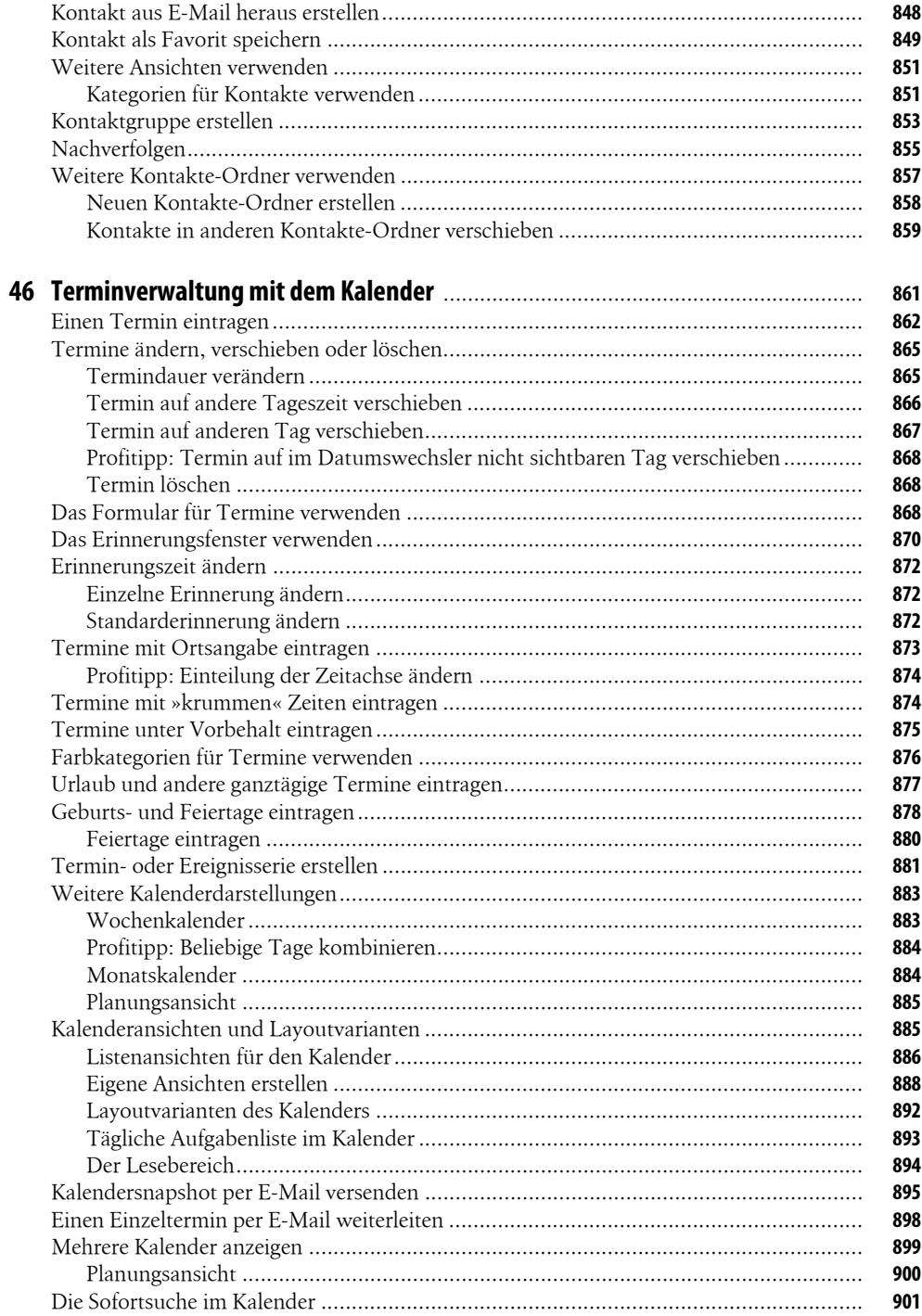

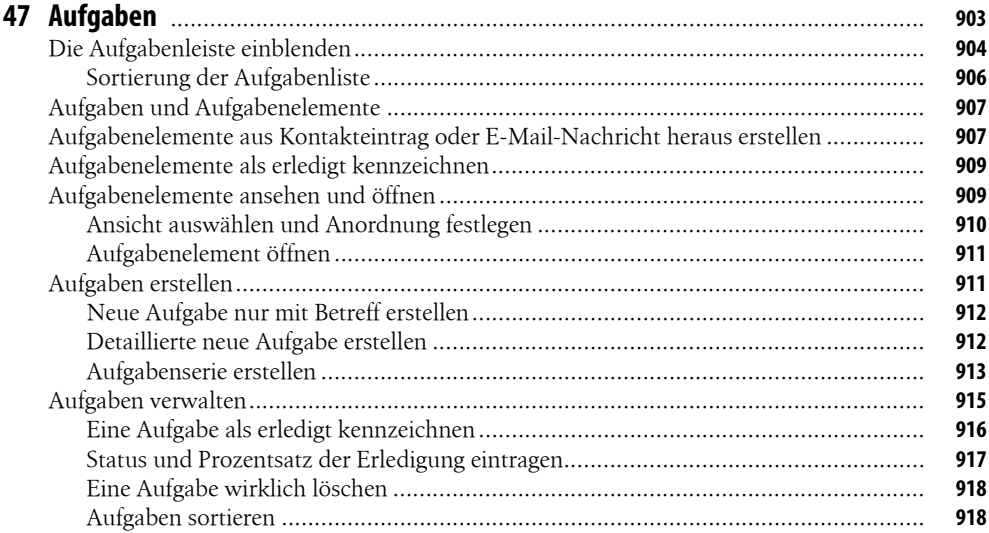

#### **Teil H**

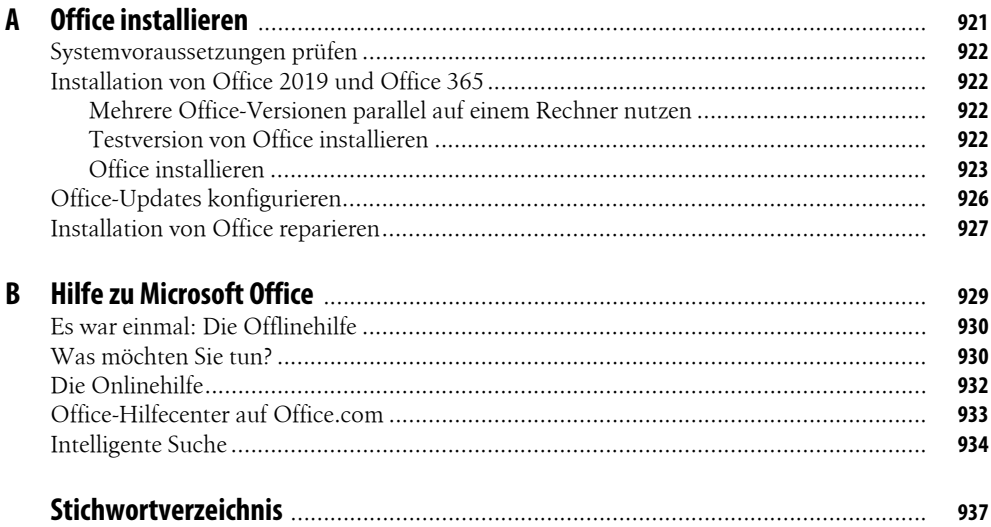